#### Kapitalisieren im Internet

## Notebook

## Handheld

#### Intranet

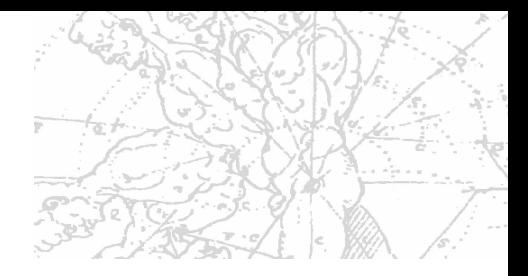

# Warum im Intranet?

#### Ein Beispiel

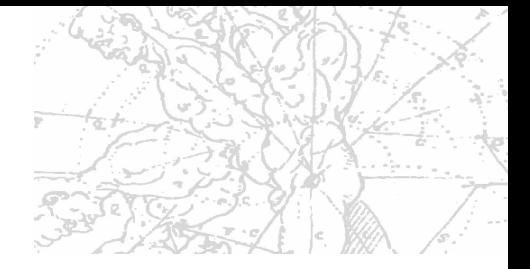

E ine 77 -jährige Frau will ihr n, aber solange sie lebt , n zu Haus verkaufen, aben, weiter das Recht haben, dari wohnen  $\bullet$ 

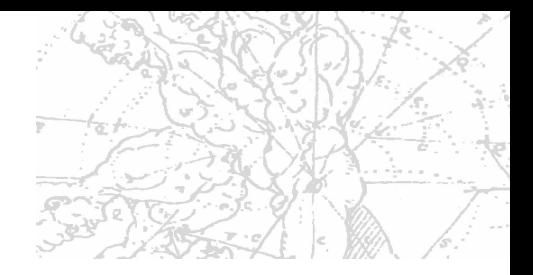

# Der Wert des Wohnrechts kann verschiedenste Personengruppen interessieren, z.B.:

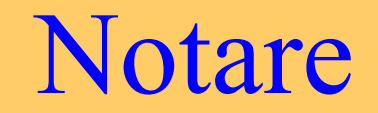

#### Rechtsanwälte Steuerkommissäre

#### Vormundsbehörden

#### Gerichte

#### Lebensversicherer

#### Banken

#### Pensionskassen

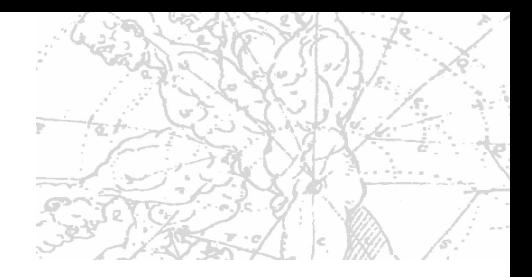

# Intranet öffnen  $\mathbf{g}$ Daten eingeben

Kapitalisieren – Neue Mittel und Wege 2003 Marc Schaetzle Kapitalisieren im Internet

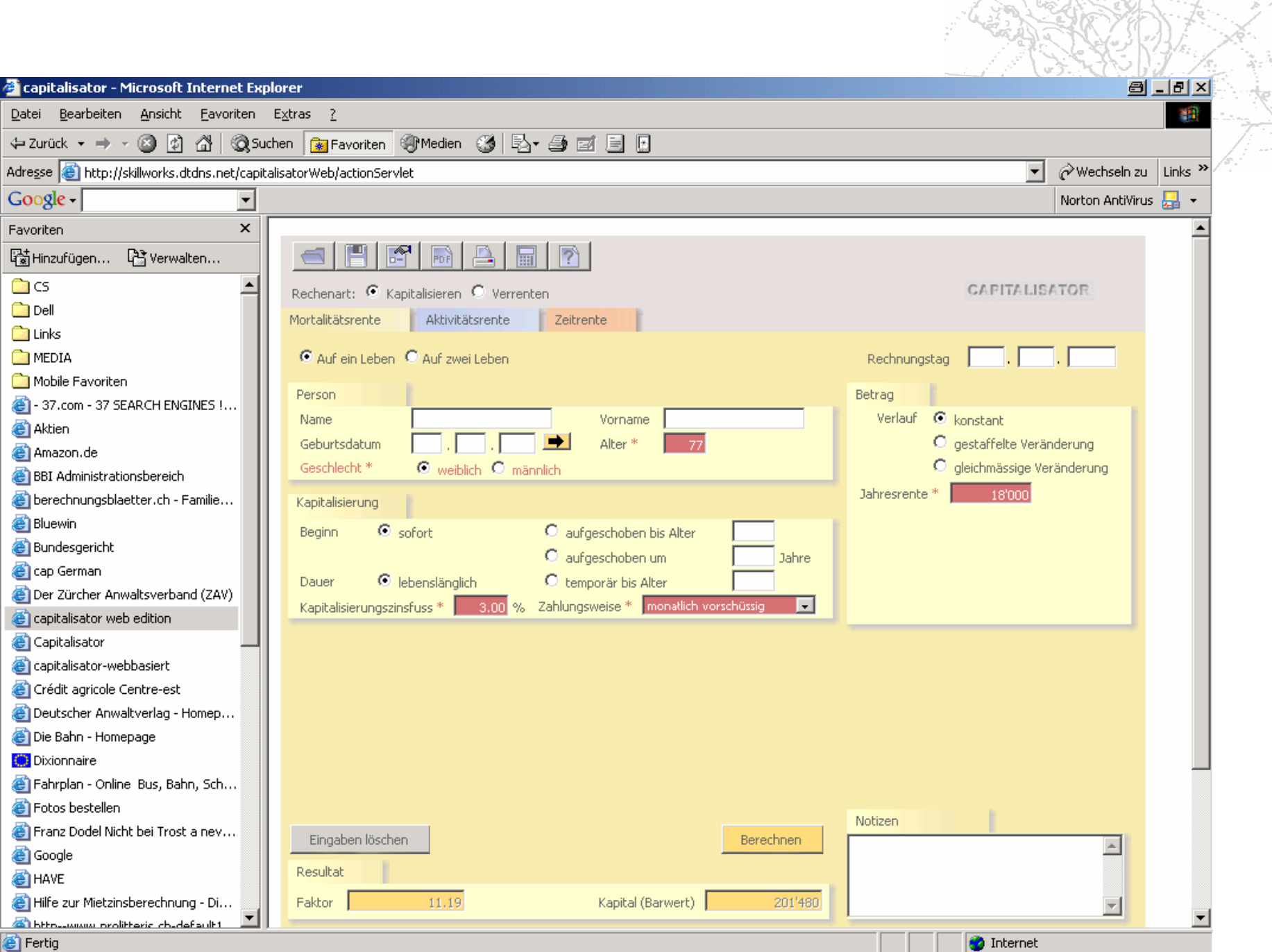

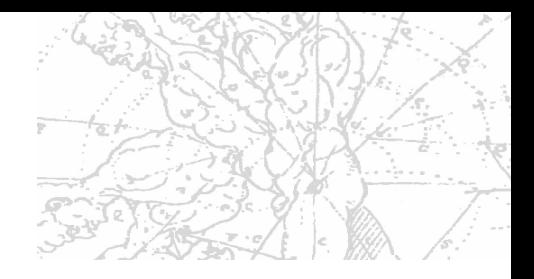

#### Ein zweites Beispiel

## aus der Welt der Pensionskassen

Kapitalisieren – Neue Mittel und Wege 2003 Marc Schaetzle Kapitalisieren im Internet

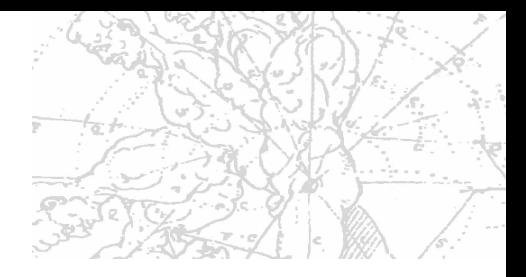

NZZ vom 25.11.2003

# Teure falsche Berechnung

Der Kanton Aargau haftet für Rechenfehler der Pensionskasse

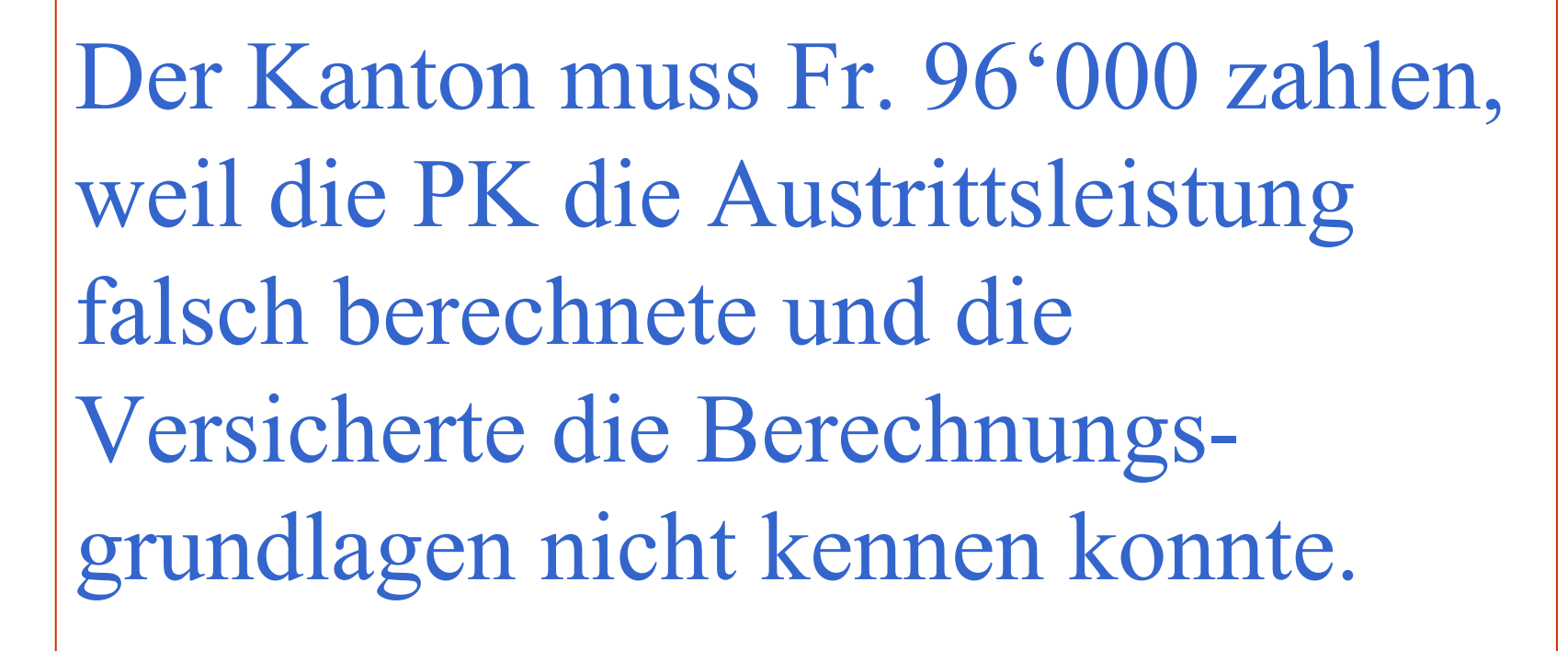

Hätte der Kanton den capitalisator auf seinem Intranet gehabt, so müsste er für den Fehler kaum haften.

# Ein letztes Beispiel:

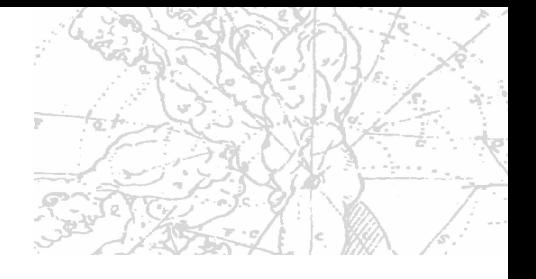

Eine schwer verletzte Person klagt den künftigen Erwerbsschaden in Form einer nominalindexiertenRente ein und verlangt hiefür Sicherstellung.

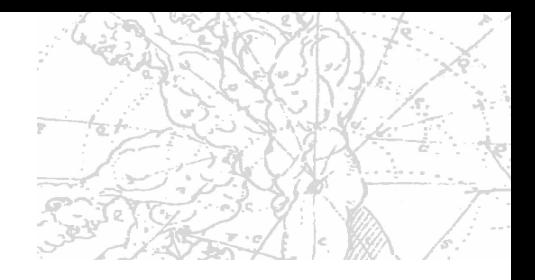

# Für derartige Kapitalisierungen drängt sich für Gerichte oder Firmen eine Intranet-Lösung auf…

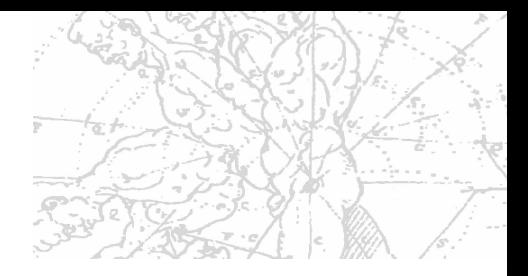

# denn mit den Barwerttafeln können solche Fälle (leider) nicht gelöst werden.

Merci